## Package 'kdtools'

June 25, 2020

<span id="page-0-0"></span>Type Package Title Tools for Working with Multidimensional Data Version 0.4.2 Description Provides various tools for working with multidimensional data in R and C++, including extremely fast nearest-neighbor- and rangequeries without the overhead of linked tree nodes. License MIT + file LICENSE Encoding UTF-8 LazyData true **Imports** Rcpp  $(>= 0.12.14)$ LinkingTo Rcpp, strider, BH Suggests testthat, knitr, rmarkdown, covr, ggplot2, tidytext, printr, scales, BH VignetteBuilder knitr RoxygenNote 6.1.1 URL <https://github.com/thk686/kdtools> BugReports <https://github.com/thk686/kdtools/issues> NeedsCompilation yes Author Timothy Keitt [aut, cre] Maintainer Timothy Keitt <tkeitt@gmail.com> Repository CRAN Date/Publication 2020-06-24 22:50:02 UTC

### R topics documented:

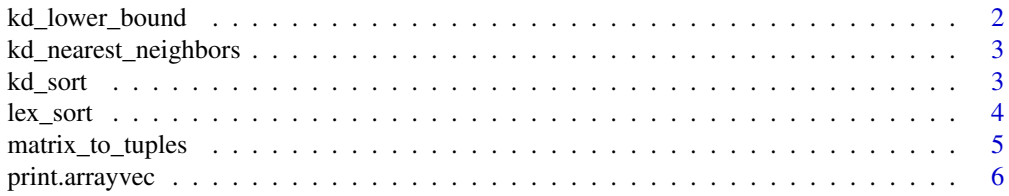

<span id="page-1-0"></span>kd\_lower\_bound *Search sorted data*

#### Description

Search sorted data

#### Usage

kd\_lower\_bound(x, v)

kd\_upper\_bound(x, v)

kd\_range\_query(x, l, u)

kd\_rq\_indices(x, l, u)

kd\_binary\_search(x, v)

#### Arguments

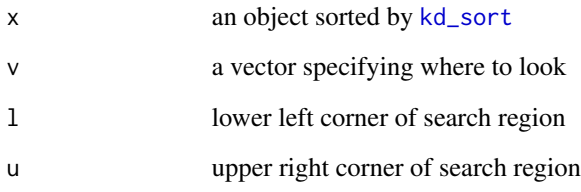

#### Examples

```
x = matrix(runit(200), 100)y = matrix_to_tuples(x)kd_sort(y, inplace = TRUE)
y[kd_lower_bound(y, c(1/2, 1/2)),]
y[kd_upper_bound(y, c(1/2, 1/2)),]
kd_binary_search(y, c(1/2, 1/2))
kd_range_query(y, c(1/3, 1/3), c(2/3, 2/3))
kd_rq_indices(y, c(1/3, 1/3), c(2/3, 2/3))
```
<span id="page-2-0"></span>kd\_nearest\_neighbors *Find nearest neighbors*

#### Description

Find nearest neighbors

#### Usage

```
kd_nearest_neighbors(x, v, n)
```
kd\_nn\_indices(x, v, n)

kd\_nearest\_neighbor(x, v)

#### Arguments

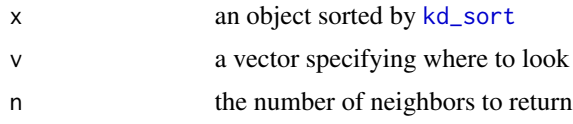

#### Examples

 $x = matrix(runit(200), 100)$ y = matrix\_to\_tuples(x) kd\_sort(y, inplace = TRUE) y[kd\_nearest\_neighbor(y, c(1/2, 1/2)),] kd\_nearest\_neighbors(y, c(1/2, 1/2), 3) y[kd\_nn\_indices(y, c(1/2, 1/2), 5),]

#### <span id="page-2-1"></span>kd\_sort *Sort multidimensional data*

#### Description

Sort multidimensional data

#### Usage

```
kd\_sort(x, \ldots)kd_order(x, ...)
kd_is_sorted(x)
```
<span id="page-3-0"></span>4 lex\_sort

#### Arguments

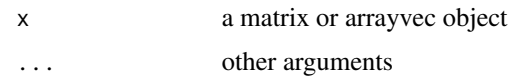

#### Details

The algorithm used is a divide-and-conquer quicksort variant that recursively partions an range of tuples using the median of each successive dimension. Ties are resolved by cycling over successive dimensions. The result is an ordering of tuples matching their order if they were inserted into a kd-tree.

kd\_order returns permutation vector that will order the rows of the original matrix, exactly as [order](#page-0-0).

#### Note

The matrix version will be slower because of data structure conversions.

#### See Also

[arrayvec](#page-5-1)

#### Examples

```
x = matrix(runif(200), 100)y = kd\_sort(x)kd_is_sorted(y)
kd_order(x)
plot(y, type = "o", pch = 19, col = "steelblue", asp = 1)
```
lex\_sort *Sort a matrix into lexicographical order*

#### Description

Sort a matrix into lexicographical order

#### Usage

 $lex\_sort(x, ...)$ 

#### Arguments

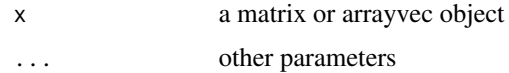

#### <span id="page-4-0"></span>matrix\_to\_tuples 5

#### Details

Sorts a range of tuples into lexicographical order.

#### Examples

 $x = \text{lex\_sort}(\text{matrix}(\text{runif}(200), 100))$  $plot(x, type = "o", pch = 19, col = "steelblue", asp = 1)$ 

matrix\_to\_tuples *Convert a matrix to a vector of arrays*

#### Description

Convert a matrix to a vector of arrays

#### Usage

```
matrix_to_tuples(x)
```
tuples\_to\_matrix(x)

#### Arguments

x object to be converted

#### Details

The algorithms in kdtools can accept either matrices or an [arrayvec](#page-5-1) object. When a matrix is passed, it is converted to an arrayvec object internally and the results are converted back to a matrix. For optimal performance, pre-convert matrices.

#### Examples

```
x = matrix(1:10, 5)y = matrix_to_tuples(x)
str(x)
str(y)
y[1:2, ]
```
<span id="page-5-0"></span>

#### <span id="page-5-1"></span>Description

Support for C++ vector of arrays

#### Usage

```
## S3 method for class 'arrayvec'
print(x, \ldots)## S3 method for class 'arrayvec'
dim(x)
## S3 method for class 'arrayvec'
as.matrix(x, \ldots)## S3 method for class 'arrayvec'
as.data.frame(x, ...)
## S3 method for class 'arrayvec'
x[i, j, drop = TRUE]
## S3 method for class 'arrayvec'
x[[...]]
```
#### Arguments

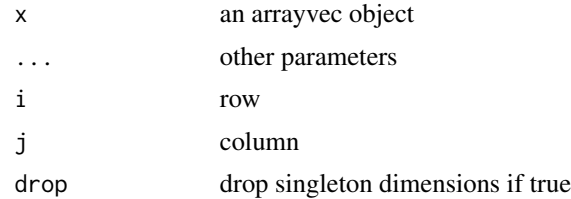

#### Details

Because kdtools is implemented in C++, it operates natively on a vector of arrays. An arrayvec object is a wrapper around a pointer to a vector of arrays. These functions provide some ability to manipulate the data as if it were a matrix.

# <span id="page-6-0"></span>Index

```
[.arrayvec (print.arrayvec), 6
[[.arrayvec (print.arrayvec), 6
arrayvec, 4, 5
arrayvec (print.arrayvec), 6
as.data.frame.arrayvec
        (print.arrayvec), 6
as.matrix.arrayvec (print.arrayvec), 6
dim.arrayvec (print.arrayvec), 6
kd_binary_search (kd_lower_bound), 2
kd_is_sorted (kd_sort), 3
kd_lower_bound, 2
kd_nearest_neighbor
        (kd_nearest_neighbors), 3
kd_nearest_neighbors, 3
kd_nn_indices (kd_nearest_neighbors), 3
kd_order (kd_sort), 3
kd_range_query (kd_lower_bound), 2
kd_rq_indices (kd_lower_bound), 2
kd_sort, 2, 3, 3
kd_upper_bound (kd_lower_bound), 2
lex_sort, 4
matrix_to_tuples, 5
order, 4
print.arrayvec, 6
```
tuples\_to\_matrix *(*matrix\_to\_tuples*)*, [5](#page-4-0)